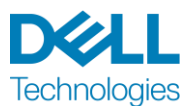

# **Servicebeschreibung**

# Dell ProDeploy Plus for PowerEdge Server

Dieser Service ist Teil der ProDeploy Enterprise Suite von Dell Technologies ("ProDeploy Suite"), die in verschiedenen Tiers verfügbar ist: Basic Deployment, ProDeploy und ProDeploy Plus (der "Angebots-Tier" oder zusammengefasst die "Service-Tiers"). Lösungen der Enterprise-Klasse können Hardwareplattformen wie Server, Speicher, Netzwerkgeräte und modulare Plattformen (die "Hardwareplattform") sowie Ergänzungen, Upgrades oder Datenmanagement durch Unternehmenssoftware und -hardware ("Ergänzende Bereitstellungsservices") umfassen, sind jedoch nicht auf diese Elemente beschränkt.

Dell Technologies Services ("DT Services") stellt Ihnen diese Services gemäß dieser Servicebeschreibung bereit. Den Namen der von Ihnen erworbenen Serviceoptionen finden Sie in Ihrem Kostenvoranschlag, im Bestellformular oder einer anderen vereinbarten Rechnungsform bzw. Auftragsbestätigung (jeweils das "Bestellformular"). Weitere Unterstützung oder eine Kopie Ihres Servicevertrags erhalten Sie vom technischen Support von Dell Technologies oder von Ihrem Vertriebsmitarbeiter bzw. Ihrer Vertriebsmitarbeiterin.

### <span id="page-0-0"></span>Serviceübersicht

Dieser Service umfasst die Bereitstellung einer PowerEdge-Serverlösung und beinhaltet die Installation der physischen Hardware sowie die Bereitstellung und Konfiguration eines PowerEdge-Serversystems. Installation und Konfiguration der Hardware vor Ort für die Kundenumgebung sowie ein kurzer Wissenstransfer zum bereitgestellten Server sind enthalten. Das Angebot umfasst die Installation und Konfiguration eines neuen Rack-, Tower- oder modularen Infrastrukturservers aus dem PowerEdge-Serverportfolio.

Dieser Service kann mehrfach angeboten werden, um den Projektumfang zu erhöhen. Zugelassene PowerEdge-Server, die von Dell Technologies (DT) bereitgestellt werden, können mit Dell EMC OpenManage Verfahren oder manuell mit herkömmlichen Methoden konfiguriert werden.

#### <span id="page-0-1"></span>Inhaltsverzeichnis

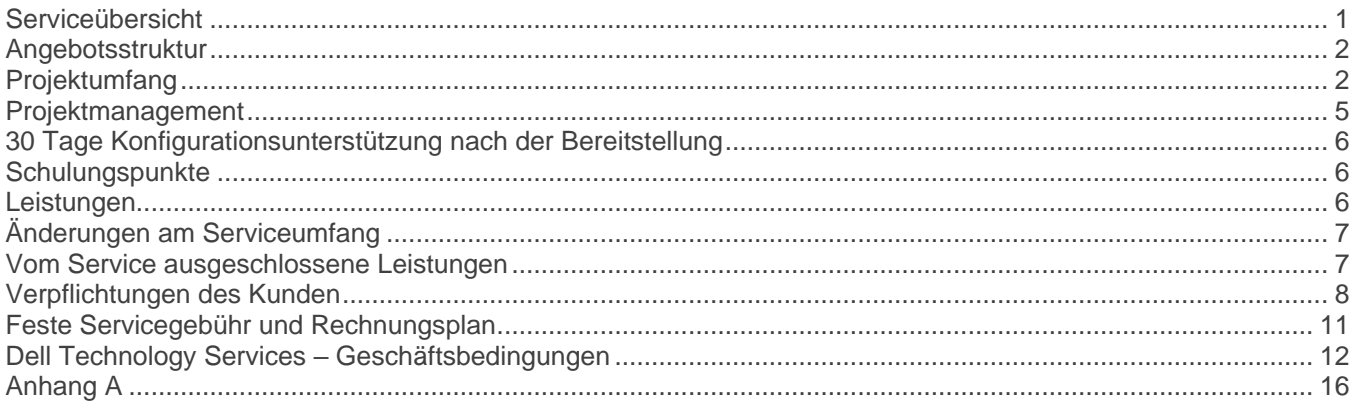

### <span id="page-1-0"></span>Angebotsstruktur

Es sind zwei Arten von Serviceangeboten verfügbar: Primary Services und Add-on-Services.

Die Primary Services hängen entweder mit der Bereitstellung einer bestimmten, kürzlich erworbenen Hardwareplattform oder einem ergänzenden Bereitstellungsservice auf einer Hardwareplattform zusammen. Primary Services sind auf dem Bestellformular durch "Basic Deployment", "ProDeploy" oder "ProDeploy Plus" gekennzeichnet, gefolgt von <Hardware Platform Series> oder <Base> sowie <additional identifiers>, falls erforderlich. Beispiel: *ProDeploy Plus Dell EMC PowerMax*.

Add-on-Services werden auf dem Bestellformular als "Add-on" gekennzeichnet. Add-ons können mit dem Primary Service desselben Angebot-Tier kombiniert werden. Ein ProDeploy Plus-Add-on Service kann beispielsweise nur mit einem primären ProDeploy Plus-Service kombiniert werden. Einige Add-on Services umfassen möglicherweise eine Liste von untergeordneten Serviceoptionen. Diese untergeordneten Services werden nach dem Kauf oder bei Beginn des Projekts vom Kunden ausgewählt. Add-on-Services können in unterschiedlichen Mengen erworben werden, um verschiedene untergeordnete Services abzudecken oder um denselben untergeordneten Service in unterschiedlicher Anzahl zu erhalten.

Alle ProDeploy und ProDeploy Plus Services beinhalten eine Planungskomponente. Dies dient der Erfassung von Informationen über die Kundenumgebung, sodass eine erfolgreiche Integration und Bereitstellung möglich werden. Dies ist KEIN Ersatz für strategische Bewertungs- oder Designservices. Diese der Beratung dienenden Services können separat von Dell erworben werden.

### <span id="page-1-1"></span>Projektumfang

In enger Zusammenarbeit mit den MitarbeiterInnen des Kunden führen MitarbeiterInnen von DT Services oder autorisierte Partner ("ServicemitarbeiterInnen") die unten beschriebenen Services ("Services") unter der Voraussetzung durch, dass der Kunde die in diesem Dokument aufgeführten "Pflichten des Kunden" erfüllt.

Bei diesem Teil des Service übernehmen die ServicemitarbeiterInnen folgende Aufgaben:

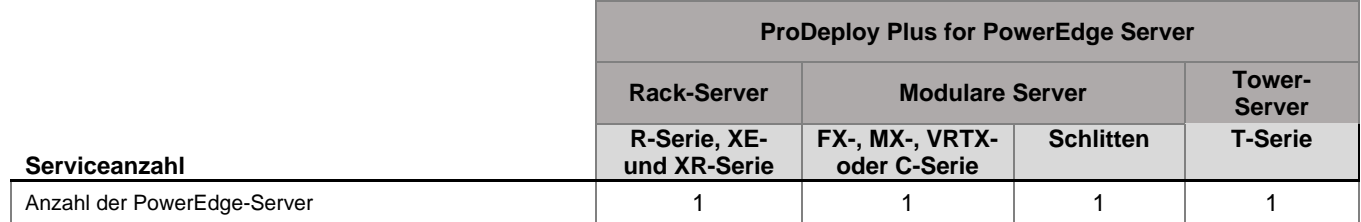

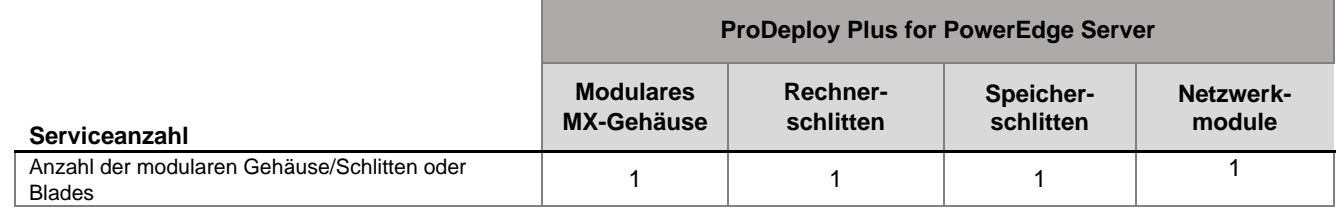

Bei diesem Teil des Service übernehmen die ServicemitarbeiterInnen folgende Aufgaben:

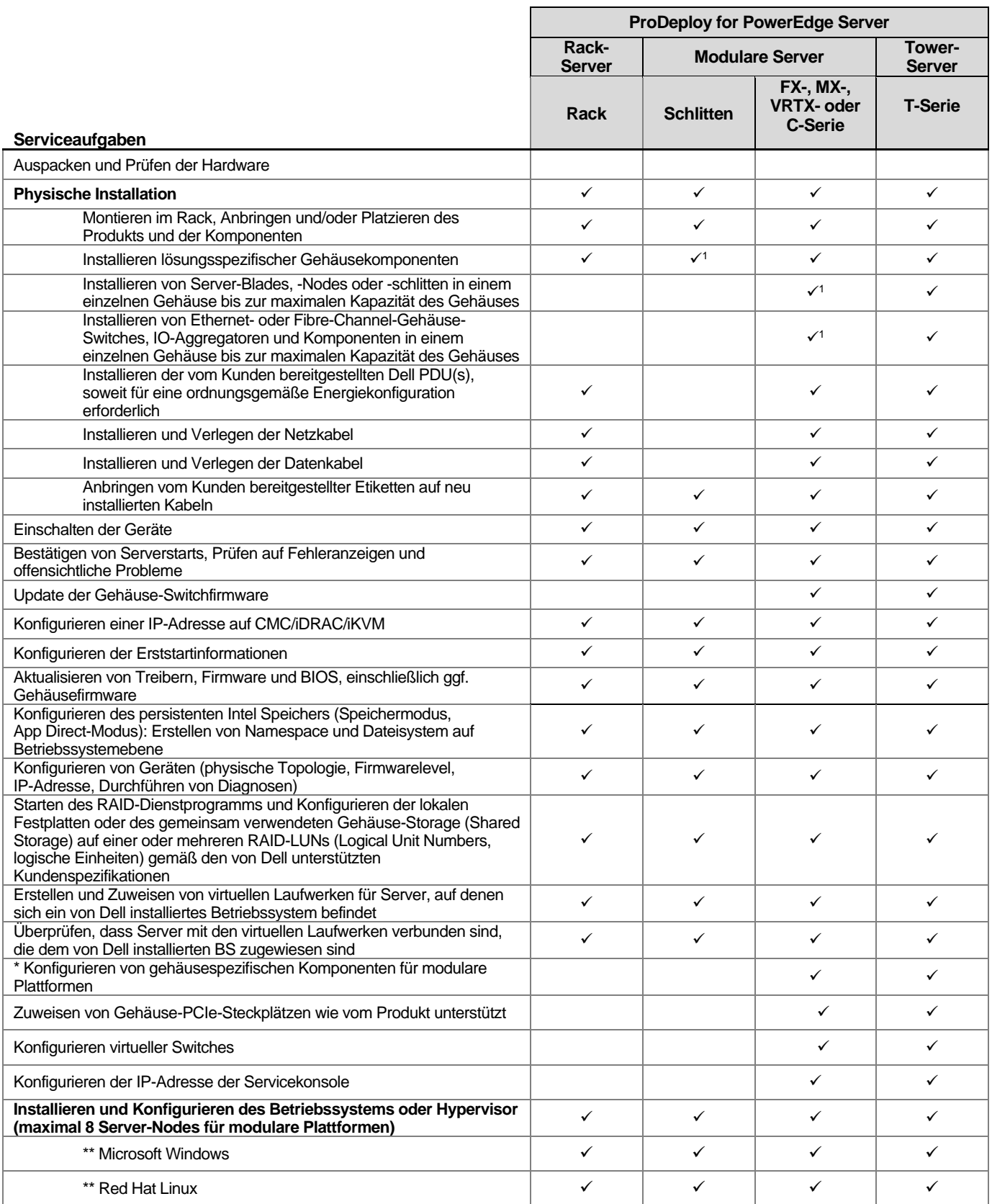

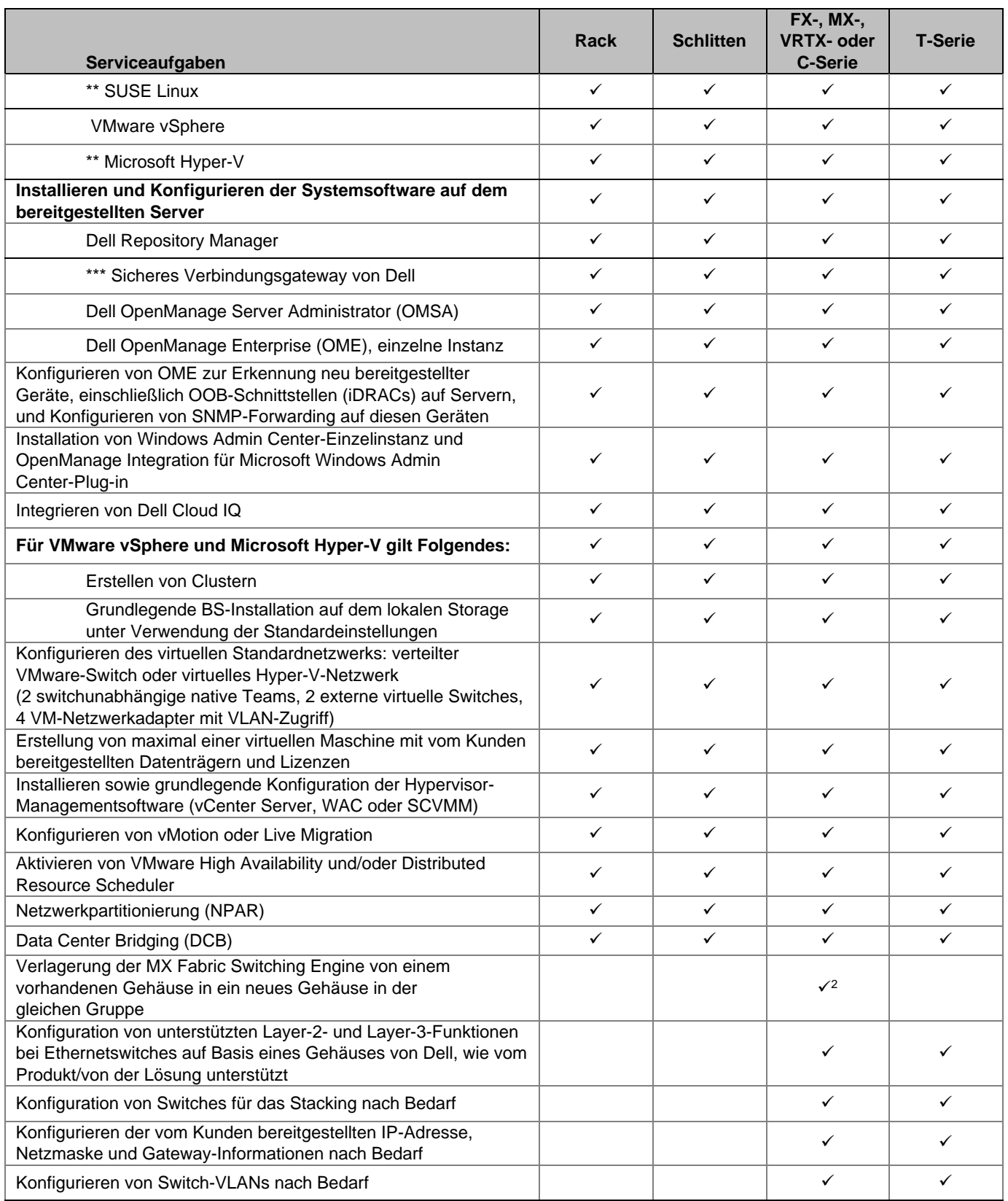

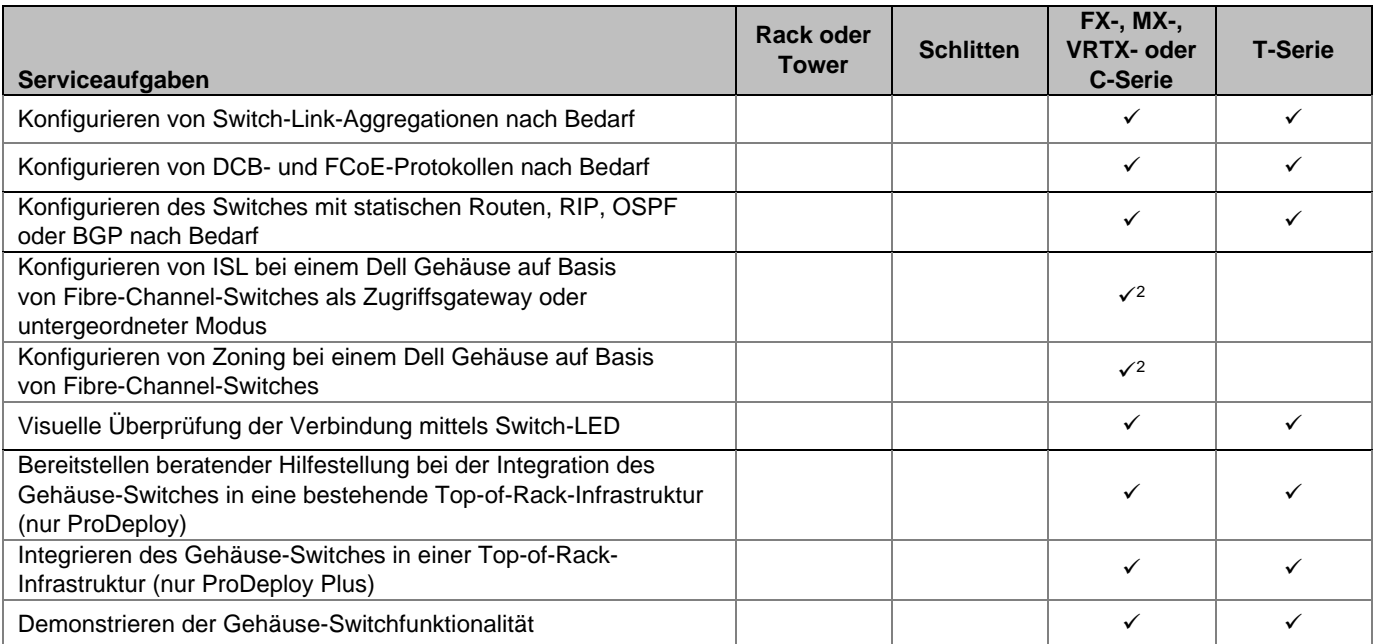

\* Siehe Abschnitt A des Bereitstellungshandbuchs für PowerEdge MX7000.

\*\* Umfasst die Konfiguration von bis zu 10 Dateisystemen und NIC-Teaming oder -Bonding (bis zu 2).

\*\*\* Durchführung der Installation des OMES-Plug-in, von SupportAssist Enterprise (SAE) oder des Sicheren Verbindungsgateways und Erkennung neu bereitgestellter unterstützter Enterprise-Geräte.

<sup>1</sup> Schlitten für die C- oder XR-Serie erfordern einen Bereitstellungsservice für jeden erworbenen Schlitten. Die Installation des Gehäuses ist ohne zusätzliche Kosten inbegriffen.

<span id="page-4-0"></span><sup>2</sup> Gilt nur für Server der MX-Serie.

### Projektmanagement

Die folgenden in allen Services (einschließlich vom Kunden ausgewählter ergänzender Bereitstellungsservices) enthaltenen Aktivitäten beziehen sich auf das Management von Projektbeginn, -planung, -ausführung und abschluss, einschließlich der Koordination von Ressourcen für die Bereitstellung und der Kommunikation mit Stakeholdern:

- Management der dem Projekt zugewiesenen DT Ressourcen
- Zusammenarbeit mit der vom Kunden benannten zentralen Kontaktperson zur Koordination der Projektaufgaben und der zur Durchführung dieser Aufgaben zugewiesenen Ressourcen
- Übernahme der Funktion als zentrale Kontaktperson für die gesamte Projektkommunikation und Problemeskalationen
- Organisation der Serviceerbringung und des Zeitplans
- Übersichtliche Zusammenstellung eines Projektplans mit allen wichtigen Aktivitäten und Meilensteinen
- Durchführung eines Kick-off-Meetings zur Überprüfung von Projektumfang, Erwartungen, Kommunikationsplänen sowie der Verfügbarkeit der erforderlichen Ressourcen
- Durchführung regelmäßiger Statusmeetings zur Überprüfung des Projektfortschritts, der Probleme und der potenziellen Risiken. Der Kunde und DT Services vereinbaren gemeinsam die Häufigkeit der Meetings.
- Koordinierung des Projektabschlusses

### <span id="page-5-0"></span>30 Tage Konfigurationsunterstützung nach der Bereitstellung

DT Services bietet nach dem Bereitstellungsdatum bis zu 30 Tage lang und innerhalb des definierten Projektumfangs für diesen Service Remotekonfigurationsunterstützung für die erworbenen unterstützten Produkte (wie in diesem Dokument definiert) und Komponenten. Wenn Sie Fragen haben, nachdem das Bereitstellungsteam von Dell Ihren Standort bereits verlassen hat, rufen Sie beim technischen Support von Dell an, um anfängliche Hilfestellung zu erhalten. Wenn eine tiefergehende Hilfestellung erforderlich ist, legt der technische Support einen Termin fest, an dem Ihnen das entsprechende Team den erforderlichen Konfigurationssupport bereitstellt.

### <span id="page-5-1"></span>Schulungspunkte

Kunden, die Services zur Verwendung mit ausgewählten unterstützten Produkten erwerben, erhalten zusätzlich Schulungsguthaben für DT Services Education Services ("Schulungsguthaben"). Prüfen Sie auf Ihrem Bestellformular, ob der Erwerb Ihrer Services eine SKU für ProDeploy Plus-Schulungsguthaben umfasst und wie hoch das Schulungsguthaben für den Erwerb Ihrer Services ist.

Schulungsguthaben bieten eine flexible Möglichkeit, Schulungskurse zu erwerben, die von Dell Technologies Education Services angeboten werden ("Dell"). Schulungskurse werden in unterschiedlichen Formaten bereitgestellt: On-Demand-Schulungen, Schulungen in virtuellen Klassenzimmern und Live-Präsenzschulungen an einem für alle Kunden zugänglichen Ort oder am Kundenstandort. Eine Liste der verfügbaren Schulungskurse finden Sie unter [education.dellemc.com.](file:///C:/Users/bixbyr/Documentum/Viewed/education.dellemc.com)

Schulungsguthaben sollten in dem Land eingelöst werden, in dem sie erworben wurden, können aber auch außerhalb des Landes eingelöst werden, wobei darüber von Fall zu Fall von Dell entschieden wird. Wenn Sie Schulungsguthaben außerhalb des Erwerbslandes einlösen möchten, wenden Sie sich bitte an Dell Technologies Education Services oder Ihren Vertriebsmitarbeiter bzw. Ihre Vertriebsmitarbeiterin.

Sie können Schulungsguthaben für den Erwerb von Dell Technologies Education Services Schulungskursen über eine Laufzeit von zwölf (12) Monaten ab dem Datum des Erwerbs Ihrer Schulungsguthaben nutzen. Alle Schulungskurse, die gegen Schulungsguthaben eingelöst werden, müssen vor Ablauf des 12-monatigen Zeitraums ab dem Datum des Erwerbs der Services im Bestellformular geplant und in Anspruch genommen werden, sofern nicht durch anwendbares Recht ein anderer Gültigkeitszeitraum zutrifft. Nach Erwerb Ihrer Training Credits erhalten Sie von Dell einen monatlichen Bilanzbericht Ihrer Training Credits. Zudem sendet Dell Ihnen 90 Tage vor Ablauf von Training Credits eine Benachrichtigung. Bei Fragen zum Ablauf Ihrer Schulungsguthaben wenden Sie sich an Dell oder Ihren Vertriebsmitarbeiter bzw. Ihre Vertriebsmitarbeiterin. Die Verpflichtung von Dell, Ihnen im Austausch für die Schulungsguthaben Schulungen der Dell Technologies Education Services anzubieten, gilt nach Ablauf des 12-monatigen Zeitraums, der mit dem Erwerb der Schulungsguthaben beginnt, als erfüllt, selbst wenn Sie die Schulungsguthaben nicht für den Erwerb einer Dell Education Services-Schulung nutzen. Wenn die Schulungsguthaben ablaufen, erhalten Sie keine Rückerstattung des Kaufbetrags für die Schulungsguthaben.

Ihr Erwerb von Schulungsguthaben kann für Schulungen verwendet werden, die von Dell Technologies Education Services zur Verfügung gestellt werden, und in einigen begrenzten Fällen für bestimmte Drittanbieterschulungen. Wenden Sie sich an Education Services oder Ihren Vertriebsmitarbeiter bzw. Ihre Vertriebsmitarbeiterin, um weitere Informationen über die Qualifizierung von Schulungsangeboten von Drittanbietern zu erhalten.

### <span id="page-5-2"></span>**Leistungen**

DT Services stellt dem Kunden neben den Services Folgendes bereit:

- Bereitstellungsplan
- Bereitstellungsüberprüfung
- As-deployed-Konfiguration

## <span id="page-6-0"></span>Änderungen am Serviceumfang

Alle Änderungen an den Services, dem Zeitplan, den Kosten oder diesem Dokument müssen von DT Services und dem Kunden schriftlich vereinbart werden. Je nach Umfang solcher Änderungen kann DT Services die Unterzeichnung einer separaten Leistungsbeschreibung durch die Parteien verlangen, in der die Änderungen, ihre Auswirkungen auf Kosten und Terminplanung sowie andere relevante Bedingungen im Detail aufgeführt werden.

#### <span id="page-6-1"></span>Vom Service ausgeschlossene Leistungen

DT Services sind nur für die Durchführung der in diesem Dokument ausdrücklich angegebenen und mit einem Häkchen (✓) markierten Services verantwortlich, die Sie erworben haben. Alle anderen Leistungen, Aufgaben und Tätigkeiten liegen außerhalb des vereinbarten Serviceumfangs.

Der Kunde stellt sicher, dass sein Virenschutzprogramm ständig aktualisiert und auf allen Systemen ausgeführt wird, auf die DT Services zugreift, und überprüft alle Leistungen und die Datenträger, auf denen diese geliefert werden. Der Kunde verpflichtet sich, angemessene Maßnahmen für Datenbackups zu ergreifen, und muss insbesondere für einen täglichen Backupprozess und für das Backup der relevanten Daten sorgen, bevor DT Services jegliche Abhilfe-, Upgrade- oder sonstigen Maßnahmen auf den Produktionssystemen des Kunden ausführt. Sofern die Haftung von DT Services für Datenverluste im Rahmen der vorhandenen Vereinbarung oder dieses Dokuments nicht ohnehin ausgeschlossen ist, haftet DT Services bei Datenverlusten nur für den üblichen Aufwand zur Datenwiederherstellung, der entstanden wäre, wenn der Kunde seine Daten angemessen gesichert hätte.

Die folgenden Aktivitäten sind nicht im Leistungsumfang dieses Service enthalten:

- Alle ProDeploy und ProDeploy Plus Services beinhalten eine Planungskomponente. Dies dient der Erfassung von Informationen über die Kundenumgebung, sodass eine erfolgreiche Integration und Bereitstellung möglich werden. Dies ist KEIN Ersatz für strategische Bewertungs- oder Designservices. Diese der Beratung dienenden Services können separat von Dell erworben werden.
- Aktivitäten bezüglich der vorhandenen Rechenzentrumsumgebung des Kunden, z. B. Installation/Deinstallation, Konfiguration/Neukonfiguration, Verbindung, Troubleshooting usw.
- Kundenspezifisches Scripting und Coding sowie Tuning oder Optimieren der Performance
- Installation, Konfiguration oder Migration von Anwendungen, Webtechnologien, Datenbanken, virtualisierten Netzwerken oder anderer Software, außer wenn dies explizit im obigen Projektumfang beschrieben ist.
- Migrationen oder Verschiebungen von physischen zu virtuellen oder von virtuellen zu virtuellen Compute-Systemen, die nicht explizit im obigen Projektumfang beschrieben sind.
- Daten- oder Anwendungsmigrationen zu/von nicht unterstützten Produkten, Remote-Rechenzentren oder Produkten anderer Anbieter.
- Physische Installation von Computerkomponenten wie z. B. Speicherkarten, internen Speichergeräten und Erweiterungskarten in Produkte anderer Anbieter.
- Installation oder Konfiguration nicht unterstützter Produkte. Alle von Dell und dem Kunden bereitgestellten Komponenten werden während der Planung als unterstützt oder als nicht unterstützt validiert. In manchen Fällen leistet Dell ggf. Hilfestellung bei der vom Kunden durchzuführenden Installation und Konfiguration eines nicht unterstützten Produkts.
- Verlegen von Kabeln (Netzwerk-, Strom- oder Glasfaserkabel) zwischen Racks, durch Wände, Decken, Böden oder zwischen Räumen.
- Installation von dicht bestückten oder schweren Gehäusen mit mehr als 21 HE in einem Rack oder Montage von Gehäusen mit einer Höhe von mehr als HE-Position 44 in jedem beliebigen Rack.
- Anschluss an die Gleichstromversorgung. Alle Gleichstrom- und Schutzerdungsverbindungen müssen von einem qualifizierten Elektriker hergestellt werden.
- Konfiguration des persistenten Intel Speichers auf Anwendungsebene
- Konfiguration von GPUs (Graphics Processing Units), Accelerators oder Ähnlichem

Diese Servicebeschreibung räumt dem Kunden keine Services zusätzlich zu den Services gemäß der Servicevereinbarung ("Vereinbarung"), soweit zutreffend, ein.

### <span id="page-7-0"></span>Verpflichtungen des Kunden

**Befugnis zum Gewähren von Zugang.** Der Kunde erklärt und versichert, dass er sowohl für sich als auch für Dell für den Zweck der Bereitstellung dieses Service die Berechtigung für den Zugang zu und die Verwendung der unterstützten Produkte, der darauf gespeicherten Daten und aller zugehörigen Hardware- und Softwarekomponenten erhalten hat. Wenn der Kunde noch nicht über diese Berechtigung verfügt, ist er dafür verantwortlich, diese Berechtigung auf eigene Kosten einzuholen, bevor er Dell mit der Ausführung dieser Services beauftragt.

**Kooperation mit Telefon- und Vor-Ort-Technikern.** Der Kunde erklärt sich bereit, am Telefon und vor Ort mit den Technikern von Dell zusammenzuarbeiten und deren Anweisungen zu befolgen. Es hat sich gezeigt, dass die meisten Systemprobleme und -fehler bei enger Zusammenarbeit zwischen dem Benutzer und dem Techniker per Telefon behoben werden können.

**Bereitschaft der Ausrüstung.** Der Kunde ist verantwortlich für die Verbringung der Ausrüstung von den Wareneingangsbereichen der Einrichtung zum Ort der Installation, bevor DT Services die Verantwortung für das Auspacken und die Installation der Ausrüstung übernimmt.

**Pflichten vor Ort.** Wenn Services vor Ort ausgeführt werden müssen, ermöglicht der Kunde (ohne Kosten für Dell) einen kostenlosen, sicheren und ausreichenden Zugang zu den Einrichtungen des Kunden und unterstützten Produkten, einschließlich eines ausreichend großen Arbeitsbereichs, einer sicheren Stromversorgung und eines Telefonanschlusses. Darüber hinaus müssen ein Monitor oder Display, eine Maus (oder ein anderes Zeigegerät) und eine Tastatur zur Verfügung gestellt werden (ohne Kosten für Dell), wenn das System nicht bereits über diese Komponenten verfügt.

**Pflege von Software und Serviceversionen.** Der Kunde hält Software und unterstützte Produkte auf den von Dell angegebenen, mindestens erforderlichen Versionen oder Konfigurationen, wie unter [www.dell.com/support](http://www.dell.com/support) für unterstützte Produkte angegeben. Der Kunde hat außerdem die Installation von Austauschteilen, Patches, Softwareupdates und Folgeversionen nach Anweisung von Dell sicherzustellen, damit die unterstützten Produkte weiterhin für diesen Service berechtigt sind.

**Datenbackup; Löschung vertraulicher Daten.** Der Kunde führt ein Backup der vorhandenen Daten, Software und Programme auf den betroffenen Systemen vor und während der Erbringung dieses Service durch. Der Kunde hat als Vorsichtsmaßnahme gegen mögliche Ausfälle, Änderungen oder Verluste von Daten regelmäßig Sicherungskopien der Daten zu erstellen, die auf den betroffenen Systemen gespeichert sind. Darüber hinaus ist der Kunde verpflichtet, vertrauliche, geschützte oder personenbezogene Daten sowie Wechselmedien wie SIM-Karten, CDs oder PC Cards zu entfernen, unabhängig davon, ob ein Vor-Ort-Techniker ebenfalls Unterstützung leistet. DELL ÜBERNIMMT KEINE HAFTUNG FÜR:

- VERTRAULICHE, GESCHÜTZTE ODER PERSONENBEZOGENE DATEN
- VERLORENE ODER BESCHÄDIGTE DATEN, PROGRAMME ODER SOFTWARE
- BESCHÄDIGTE ODER VERLOREN GEGANGENE WECHSELMEDIEN
- GEBÜHREN ODER RUFENTGELTE AUFGRUND EINER UNTERLASSENEN ENTFERNUNG ALLER SIM-KARTEN ODER ANDERER WECHSELMEDIEN IN UNTERSTÜTZTEN PRODUKTEN, DIE AN DELL ZURÜCKGEGEBEN WERDEN
- SYSTEM- ODER NETZWERKAUSFÄLLE
- ALLE HANDLUNGEN ODER UNTERLASSUNGEN, EINSCHLIESSLICH NACHLÄSSIGKEIT VON DELL ODER EINEM DRITTANBIETER

Dell ist nicht für die Wiederherstellung oder Neuinstallation von Programmen oder Daten verantwortlich. Bei der Rückgabe eines unterstützten Produkts oder eines Teils des unterstützten Produkts legt der Kunde nur das unterstützte Produkt bzw. den Teil des unterstützten Produkts bei, den der Telefontechniker angefragt hat.

DT Services führt keine Konfigurationsänderungen an der vorhandenen iSCSI-Umgebung durch.

**Services von Drittanbietern.** Bei der Ausführung dieser Services muss Dell möglicherweise auf Hardware oder Software zugreifen, die nicht von Dell hergestellt wurde. Die Services einiger Hersteller können erlöschen, wenn Dell oder eine andere Person als der Hersteller an der Hardware oder Software arbeitet. Der Kunde muss sicherstellen, dass die Ausführung von Services durch Dell keine Auswirkungen auf die Gültigkeit solcher Services hat bzw. dass, sollten Auswirkungen doch entstehen, diese vom Kunden akzeptiert werden. Dell übernimmt keine Verantwortung für Services von Drittanbietern oder für die Auswirkungen auf diese Services.

#### **Weitere Pflichten des Kunden.** Es folgen die zusätzlichen Pflichten des Kunden:

- Der Kunde hat die Pflicht, Dell umgehend schriftlich zu informieren, a) wenn der Kunde Änderungen an der Informationstechnologieumgebung vornimmt, die sich möglicherweise auf die Servicebereitstellung durch Dell auswirken, und b) wenn der Kunde Kenntnis darüber erlangt, dass eine der während der Planung festgelegten Bedingungen oder Annahmen falsch ist.
- Der Kunde benennt schriftlich gegenüber Dell eine zentrale Kontaktperson um sicherzustellen, dass alle Aufgaben innerhalb des vorgegebenen Zeitrahmens ausgeführt werden können. Die gesamte Kommunikation hinsichtlich des Service erfolgt über diese Kontaktperson ("Kontaktperson beim Kunden"). Die Kontaktperson beim Kunden ist autorisiert, in allen Fragen, die den Service betreffen, im Namen des Kunden zu handeln.
- Der Kunde stellt eine technische Kontaktperson bereit, die über praktische Erfahrungen mit den Rechenzentrums- und Unternehmenskomponenten bezüglich der Lösungsintegration verfügt ("Technische Kontaktperson"), falls zutreffend.
- Der Kunde stellt wie erforderlich während der Planungsphase der Implementierung eine Dokumentation der vorhandenen Infrastruktur bereit.
- Der Kunde stellt mindestens eine technische Kontaktperson, die für die Systemverwaltung verantwortlich ist und über geeignete Berechtigungen für den Zugang zu Einrichtungen, zum Standort, zum System und zu Daten verfügt, als Ressource für Dell während der Erbringung dieses Service bereit.
- **Beachten Sie, dass für einige Services Systemausfälle oder Ausfallzeiten erforderlich sind.** Dell wird den Kunden während der Planung über erforderliche Ausfallzeiten oder Ausfälle informieren. Der Kunde wird zu diesem Zweck entsprechende Wartungszeitfenster einrichten.
- Der Kunde stellt sicher, dass Außendiensttechnikern ein angemessener und sicherer Zugang zum Projektstandort, ein sicheres Arbeitsumfeld, angemessene Räume sowie Parkplätze zur Verfügung gestellt werden.
- Der Kunde verzichtet bis zum Projektabschluss auf eine zusätzliche Konfiguration oder Anwendungsinstallation.
- Der Kunde informiert Dell über alle Zugangsprobleme und Sicherheitsmaßnahmen und ermöglicht den Zugriff auf alle zur Durchführung des Service erforderlichen Hardwarekomponenten und Einrichtungen.
	- o Wenn zum Service gehörende Geräte "geschützt" sind oder sich in "dunklen" Bereichen befinden, stellt der Kunde sicher, dass eine auf Anweisung des Dell Technikers handelnde Ressource zur Durchführung von für den Service benötigten Aktionen (Neustart, Konfiguration usw.) verfügbar ist.
	- o Der Kunde stellt der Dell Technikerin oder dem Dell Techniker Anmeldeinformationen, Kennwörter, SSL-Zertifikate usw. bereit, damit dieser den Service erbringen kann, oder stellt eine Mitarbeiterin bzw. einen Mitarbeiter ab, die/der solche Anmeldeinformationen bei Bedarf zur Erbringung des Service eingibt.
- Sofern für eine physische Installation erforderlich:
	- o Der Kunde muss Wagen, Sackkarren, Leitern, Hebevorrichtungen usw. bereitstellen.
	- o Der Kunde platziert die im Rack zu montierenden Geräte in der unmittelbaren Umgebung des Racks, in dem die Installation erfolgen soll.
	- o Der Kunde stellt sicher, dass erforderliche Stromanschlüsse am Standort der Hardwareinstallation installiert und funktionsfähig sind.
	- o Der Kunde stellt sicher, dass die erforderlichen Stromverteilereinheiten (PDUs) installiert und funktionsfähig sind, sofern diese nicht Teil des erworbenen Produkts sind.
	- o Der Kunde stellt sicher, dass die Neuplatzierung von vorhandenen Geräten vor dem Eintreffen abgeschlossen ist.
	- o Der Kunde stellt sicher, dass alle erforderlichen Änderungen an vorhandenen Racks zum Einbau von Dell Geräten vor dem Eintreffen abgeschlossen sind.
- Vom Kunden bereitgestellte Geräte und Software:
	- o **Es wird davon ausgegangen, dass Geräte und Software einwandfrei funktionieren und gültigen Serviceverträgen unterliegen. Produkte, deren Service abgelaufen oder für die kein Support vorhanden ist, werden nicht mit Dell Lösungen verbunden oder in diese integriert. Wenn ein betroffenes Gerät oder eine betroffene Software nicht durch Support abgedeckt ist oder nicht funktioniert, hat der Kunde Dell während des Planungsprozesses darüber zu informieren.**
	- o Softwaredatenträger (Betriebssystem, Anwendungen usw.) müssen im unmittelbaren Umfeld des zu installierenden Geräts verfügbar sein.
	- o Der Kunde bezieht gültige Softwarelizenzen für sämtliche Software, die der Kunde Dell in Verbindung mit diesem Service bereitstellt, und stellt die Lizenzen bereit.
	- o Hardware, die an die Lösung angebunden wird, muss mindestens die in den entsprechenden Supportmatrizen aufgeführten erforderlichen Versionen für Hardware, Software und Firmware aufweisen.
	- o Hardware, die an die Lösung angebunden wird, muss gemäß den Lösungsempfehlungen oder veröffentlichten Best Practices und Standards konfiguriert werden.
	- o Bei Upgrade- oder Erweiterungsservices, bei denen das Systemgehäuse geöffnet werden muss (z. B. zum Hinzufügen von Festplatten, HBAs, NICs, Speicher usw.), hat der Kunde nachzuweisen, dass die Systeme vor Erbringen des Service funktionstüchtig sind, und entweder das System auszuschalten/offline zu schalten oder den Techniker entsprechend anzuweisen.
	- o Für Services, welche die Softwareinstallation eines unterstützten Betriebssystems (z. B. Microsoft Windows® die Dell Storage PS Series SANHQ) erfordern, stellt der Kunde sicher, dass das unterstützte Betriebssystem auf dem entsprechenden Gerät verfügbar ist.
- Es ist sicherzustellen, dass ein Netzstromkreis mit den folgenden technischen Merkmalen vorhanden ist:
- Geerdete Steckdose und Schutzschalter, die zur Lösung passen (gemäß den geltenden
- Sicherheitsvorschriften)
- Erforderliche Spannung und Frequenz
- Versorgungsstromkreis, Leitungssicherung und Leitungsquerschnitt gemäß der Lösung
- Der Kunde stellt sicher, dass das IP-Netzwerk so eingerichtet ist, dass die Bandbreitenanforderungen erfüllt und geeignete Netzwerkanschlüsse verfügbar sind.
- Der Kunde koordiniert, managt und/oder konfiguriert alle von Drittanbietern bereitgestellten Services (z. B. Neukonfiguration von Internetdienstanbieter-Links oder Management von externen Anbietern). Der Kunde stellt sicher, dass ein Telefonanschluss und ein Highspeed-Internetzugriff im Installationsbereich verfügbar sind (z. B. für Softwaredownloads, Updates, Konnektivitätstests usw.). Wenn solche Kommunikationsmittel aus physischen, technischen oder sicherheitsbezogenen Gründen nicht vorhanden sind, informiert der Kunde Dell während der Planung hierüber, damit der Techniker entsprechend planen kann. Beachten Sie, dass ohne Konnektivität einige Serviceleistungen möglicherweise nicht erbracht werden können (z. B. "Phone Home"-Tests).
- Der Kunde stellt die Gerätekonnektivität innerhalb des Kundennetzwerks und die Firewallportkonfiguration für die Konnektivität außerhalb des Kundennetzwerks sicher.
- Der Kunde stellt sicher, dass alle relevanten Daten, Anwendungen, Netzwerkkonfigurationen, Policies, Sicherheitskonfigurationen oder möglicherweise betroffene Infrastruktureinstellungen oder Daten gesichert werden.
- Der Kunde sorgt für die Integration von DNS, LDAP oder anderen Verzeichnisdiensten.
- Der Kunde stellt IP und Subnetze für Geräte und/oder Hosts bereit.
- Der Kunde bestätigt, dass die Services durchgeführt wurden.
- Der Kunde nimmt an einer Umfrage zur Kundenzufriedenheit teil.
- Bei modularen Plattformen stellt der Kunde bezüglich der Konfiguration vorhandener Netzwerkgeräte Folgendes sicher:
- Ein standardbasiertes Spanning Tree Protocol wird auf den Switches konfiguriert, die als Schnittstelle zu unterstützten Produkten dienen.
- IP-Adressen werden nach Bedarf für die Zuweisung zu unterstützten Produkten und/oder VLANs im Voraus bereitgestellt.
- Für die Installation und Konfiguration der Systemsoftware und Servervirtualisierungssoftware für Storage:
	- o Der Kunde bietet Unterstützung mit Verzeichnisdiensten und/oder DNS-Integration nach Bedarf.
	- o Der Kunde stellt sicher, dass die für die Installation und Konfiguration jeglicher mit der Lösung verkaufter Switches der Director-Klasse erforderlichen Services erworben werden.
	- o Der Kunde übernimmt die Einrichtung und Konfiguration aller empfohlenen oder erforderlichen virtuellen LANs (VLANs) für iSCSI, das Hypervisor-Management, vMotion, Live Migration und andere Verbindungen mit nicht eigenständigen/nicht von Dell stammenden physischen Switches.
	- o Der Kunde stellt sicher, dass die vorhandene Netzwerkumgebung korrekt eingerichtet ist, um die Bandbreitenanforderungen aller iSCSI-Hosts zu erfüllen, und dass vor der Bereitstellung dieses Service geeignete Netzwerkanschlüsse eingerichtet werden.
	- o Der Kunde stellt sicher, dass auf jedem Host, der mit dem Storage verbunden ist, ein unterstütztes Netzwerkbetriebssystem mit dem unterstützten Service Pack installiert ist und funktioniert.
	- Der Kunde stellt sicher, dass auf den anzuschließenden, nicht von Dell stammenden Hosts die richtigen Hostbusadapter ("HBAs") installiert und funktionsfähig sind und die ordnungsgemäße Version aufweisen.
- Wenn Sie ergänzende Bereitstellungsservices erworben haben, finden Sie weitere Pflichten des Kunden, die für die entsprechenden Services gelten, in den Beschreibungen der Bereitstellungsservices in Anhang B.
- Ausfüllen des vom Projektmanager bereitgestellten vSAN-Umfragebogens
- Alle Geräte müssen die Voraussetzungen für eine vSAN-Implementierung gemäß VMware Compatibility Guide erfüllen: [https://www.vmware.com/resources/compatibility/search.php?deviceCategory=vsan](https://www.vmware.com/resources/compatibility/search.php?deviceCategory=vsan%20)
- Für ROBO-Implementierungen ist die Dell EMC Empfehlung für die erforderlichen Witness die VMware Virtual Witness Appliance, die in einem ESX 5.5- oder höheren Cluster gehostet werden und von dem Rechenzentrum aus zugänglich sein muss, in dem die ROBO-Implementierung gehostet wird.

### <span id="page-10-0"></span>[Feste Servicegebühr und Rechnungsplan](#page-0-1)

Sofern keine andere schriftliche Vereinbarung besteht, beginnen die Services voraussichtlich innerhalb von zwei (2) Wochen nach Eingang des Kundenauftrags für diesen Service bei DT Services und dessen Genehmigung durch DT Services.

Dem Kunden stehen ab dem Datum der Rechnung von DT Services zwölf (12) Monate zur Nutzung der in diesem Dokument beschriebenen Services zur Verfügung ("Servicezeitraum"). Die Services laufen am letzten Tag des Servicezeitraums automatisch ab, sofern DT Services nichts anderes genehmigt hat. Der Kunde hat unter keinen Umständen Anspruch auf eine Gutschrift oder Rückerstattung für nicht genutzte Serviceteile.

Die Dell Geschäftszeiten sind Montag bis Freitag, 8:00 bis 18:00 Uhr lokaler Zeit, sofern in der folgenden Tabelle nicht anders angegeben.

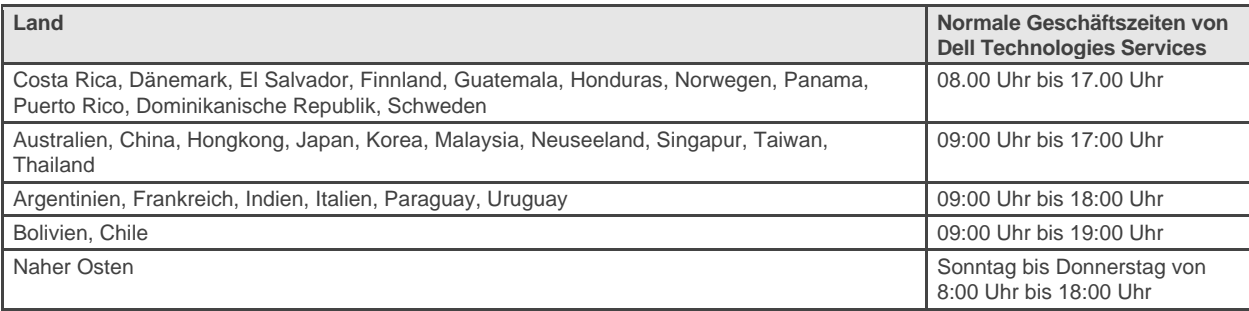

Einige Serviceaktivitäten werden je nach Kundenanfrage und lokalen Bestimmungen möglicherweise außerhalb der normalen Dell Geschäftszeiten durchgeführt. Die Arbeiten werden in Einheiten von bis zu acht Stunden täglich durchgeführt, sofern nicht im Voraus eine anderweitige Vereinbarung mit DT Services getroffen wurde. An lokalen, bundesstaatlichen oder nationalen Feiertagen werden keine Aktivitäten durchgeführt.

Die in diesem Dokument beschriebenen Services werden zu den im jeweiligen Angebot des Serviceanbieters angegebenen Gebühren auf Festpreisbasis durchgeführt.

Die Services werden durch das Standardliefermodell des Serviceanbieters ausgeliefert, das die Lieferung der Services vor Ort oder extern einschließen kann. Wenn der Kunde ein anderes Liefermodell bevorzugt, können sich die Gebühren, Aufwendungen, der Arbeitsumfang und/oder der Zeitplan gemäß den in diesem Dokument im Abschnitt "Änderungen am Serviceumfang" genannten Vereinbarungen ändern. Wenn der Kunde solchen Änderungen nicht gemäß des Abschnitts "Änderungen am Serviceumfang" zustimmt, erklären sich der Serviceanbieter und der Kunde damit einverstanden, dass das Standardliefermodell des Serviceanbieters für die Services gilt. (Nicht zutreffend für Verträge mit der US-Regierung oder US-Bundesstaaten, die die externe Erfüllung von Services ausschließen)

Rechnungen werden nach Erhalt und Genehmigung des Kundenauftrags durch den Serviceanbieter ausgestellt.

Der Kunde ermächtigt den Serviceanbieter zur Rechnungsstellung und stimmt der Zahlung zusätzlicher Gebühren zu, die sich aufgrund von Serviceänderungen oder Ausnahmen in der Serviceerbringung ergeben.

### <span id="page-11-0"></span>Dell Technology Services – Geschäftsbedingungen

Diese Vereinbarung wird zwischen dem in der nachfolgenden Auftragsbeschreibung festgelegten Kunden ("Kunde") und der zutreffenden, in der Sales Order genannten Dell Technologies Vertriebseinheit ("Dell Technologies") getroffen. Sie regelt die Geschäftsbedingungen und andere Fragen im Zusammenhang mit den Services, mit deren Bereitstellung der Kunde Dell Technologies unter dieser Vereinbarung beauftragt.

**Direktverkauf von Dell Technologies an den Kunden:** Dieses Dokument und die Erfüllung der hierin beschriebenen Services unterliegen (i) der zuletzt unterzeichneten Vereinbarung zwischen dem Kunden und Dell Technologies, die die für Dienstleistungen geltenden Bedingungen enthält ("Bestehende Vereinbarung"); oder (ii) in Ermangelung einer solchen Vereinbarung den Standardbedingungen von Dell Technologies für Dienstleistungen, die im Folgenden aufgeführt sind. Im Falle eines Konflikts zwischen diesem Dokument und einer bestehenden Vereinbarung gilt dieses Dokument.

**Verkauf durch autorisierten Dell Technologies Reseller an den Kunden:** Wenn Sie die hierin beschriebenen Services über einen autorisierten Dell Technologies Reseller erworben haben, dient dieses Dokument nur beschreibenden und informativen Zwecken und bewirkt in keinem Fall eine vertragliche Beziehung mit Rechten oder Pflichten zwischen Ihnen und Dell Technologies. Solche Services unterliegen ausschließlich der Vereinbarung zwischen Ihnen und Ihrem autorisierten Dell Technologies Reseller. Dell Technologies hat Ihrem autorisierten Dell Technologies Reseller die Genehmigung erteilt, Ihnen dieses Dokument zur Verfügung zu stellen. Ihr autorisierter Dell Technologies Reseller kann mit Dell Technologies Abmachungen treffen, dass der Service ganz oder teilweise im Namen des Reseller durchgeführt wird.

**Verkauf von Dell Technologies an autorisierten Dell Technologies Reseller:** Dieses Dokument und die Erfüllung der hierin beschriebenen Services unterliegen den für Dienstleistungen geltenden Bedingungen zwischen Ihnen ("Partner") und Dell Technologies, die (i) im unterzeichneten Produkt- und Dienstleistungsauftrag; oder (ii) in der zutreffenden unterzeichneten eigenständigen Vereinbarung zu Dienstleistungen ("PSA") festgelegt sind, sofern vorhanden, wobei bei Vorhandensein beider Vereinbarungen das Dokument mit dem späteren Wirksamkeitsdatum gilt; oder (iii) in Ermangelung der zuvor beschriebenen Vereinbarungen den Standardbedingungen von Dell Technologies für Dienstleistungen, die im Folgenden aufgeführt sind. Der Partner bestätigt und erklärt sich einverstanden, dass: (a) seine Vereinbarungen mit seinen Kunden ("Endnutzern") für den hierin beschriebenen Service keine Verträge von Dell Technologies sind; (b) der Partner kein Recht dazu hat, Dell Technologies an Verpflichtungen zu binden, denen Dell Technologies nicht ausdrücklich schriftlich zugestimmt hat, und nichts anderes behaupten oder dies anstreben darf; (c) Endnutzer keine Drittbegünstigten dieses Dokuments oder einer anderen Vereinbarung zwischen Dell Technologies und dem Partner sind; (d) alle Bezugnahmen auf "Kunde" in diesem Dokument sich auf den Partner beziehen, der den Service erwirbt; und (e) wo die Erbringung des Service durch Dell Technologies von einer Verpflichtung des Partners abhängt, diese Verpflichtung (in Bezug auf die Erbringung des Service für diesen Endnutzer) auch für seinen Endnutzer gelten kann. Der Partner stellt sicher,

dass der Endnutzer diesen Verpflichtungen, sofern zutreffend, nachkommt. Sollte der Endnutzer einer solchen Verpflichtung nicht nachkommen, haftet Dell Technologies nicht für eine daraus resultierende Nichterfüllung seiner Verpflichtungen. Im Falle eines Konflikts zwischen diesem Dokument und den in (i) und (ii) genannten Vereinbarungen gilt dieses Dokument.

Im Zusammenhang mit diesem Dokument gelten die folgenden Geschäftsbedingungen:

1.1 Gültigkeit und Beendigung. Die Gültigkeit dieses Dokuments beginnt an dem im obigen Abschnitt "Serviceplan" angegebenen Datum und wird, sofern nicht wegen einer Vertragsverletzung gekündigt, in Übereinstimmung mit den darin festgelegten Bedingungen fortgesetzt. Eine Partei hat die andere im Falle einer vermeintlichen Verletzung einer wesentlichen Bestimmung dieses Dokuments schriftlich zu benachrichtigen. Dem Empfänger wird ein Zeitraum von dreißig (30) Kalendertagen ab Eingang dieser Benachrichtigung zur Beseitigung seiner Vertragsverletzung eingeräumt ("**Nachbesserungsfrist**"). Falls der Empfänger einer solchen Benachrichtigung mit der Aufforderung zur Beseitigung der vermeintlichen Vertragsverletzung nicht innerhalb der Nachbesserungsfrist nachkommt, kann der Absender der Benachrichtigung den Vertrag schriftlich kündigen, wobei die Kündigung ab dem Datum ihres Eingangs wirksam wird.

1.2 Abtretung von Urheber- oder Lizenzrechten an den Ergebnissen der erbrachten Leistung. Die Parteien sind sich einig, dass vorbehaltlich der Zahlung aller fälligen Beträge an Dell Technologies (i) sämtliche Urheberrechte an dem Teil der erbrachten Leistung (siehe unten) an den Kunden übergehen, der aus schriftlichen Berichten, Analysen und anderen Arbeitspapieren besteht, die von Dell Technologies vorbereitet und dem Kunden in Erfüllung seiner aus diesem Dokument resultierenden Verpflichtungen übergeben werden; und (ii) dass Dell Technologies dem Kunden an den aus Skripten und Code bestehenden Teil der erbrachten Leistung das nicht ausschließliche, nicht übertragbare und außer im Falle einer Verletzung der Bestimmungen dieses Dokuments unwiderrufliche und dauerhafte Recht einräumt, diese zum Zwecke des internen Geschäftsbetriebs, wie in dieser Vereinbarung festgelegt, zu nutzen, zu kopieren und ohne Recht auf Unterlizenzierung abgeleitete Arbeiten aus denselben zu erstellen. Die in diesem Abschnitt gewährte Lizenz gilt nicht für (a) vom Kunden bereitgestellte Materialien und (b) andere Produkte oder Leistungen von Dell Technologies, die im Rahmen einer separaten Vereinbarung lizenziert oder anderweitig zur Verfügung gestellt werden. "**Erbrachte Leistung**" bezeichnet alle Berichte, Analysen und Skripte sowie sämtlichen Code oder andere Arbeitsergebnisse, die der Kunde im Rahmen der Erfüllung der in diesem Dokument dargelegten Pflichten von Dell Technologies erhält.

1.2.1 Vom Kunden bereitgestellte Materialien. Der Kunde tritt keinerlei Rechte an den Materialien ab, die er Dell Technologies zur Erbringung des Service zur Verfügung stellt. Gemäß den nachfolgend definierten Eigentumsrechten des Kunden erteilt der Kunde Dell Technologies das nicht ausschließliche, nicht übertragbare Recht zur Nutzung dieser Materialien ausschließlich zugunsten des Kunden und zur Erfüllung seiner Verpflichtungen aus diesem Dokument.

1.2.2 Vorbehaltene Schutzrechte. Jede Partei behält sich alle Eigentumsrechte vor, die sie der anderen Partei nicht ausdrücklich einräumt. Dell Technologies ist in der Entwicklung, Nutzung und Vermarktung von Services oder Produkten, die den hierunter bereitgestellten Arbeitsergebnissen oder Serviceleistungen ähnlich sind, oder, unter Einhaltung der Vertraulichkeitsverpflichtungen von Dell Technologies gegenüber dem Kunden, der Verwendung der Arbeitsergebnisse oder Durchführung eines ähnlichen Services für andere Projekte nicht beschränkt. "**Eigentumsrechte**" bezeichnet alle Patente, Urheberrechte, Geschäftsgeheimnisse, Methodiken, Ideen, Konzepte, Erfindungen, Know-how, Techniken oder andere Rechte an geistigem Eigentum einer Partei.

1.3 Vertrauliche Informationen und Öffentlichkeit. "**Vertrauliche Informationen**" bezeichnet alle Informationen, die als "vertraulich", "proprietär" oder dergleichen gekennzeichnet sind oder von deren Vertraulichkeit aufgrund ihres Inhalts von Natur aus ausgegangen werden muss bzw. die, sofern mündlich gegeben, zum Zeitpunkt der Offenbarung als vertraulich erkennbar sind und innerhalb von zwei (2) Wochen ab ihrer Offenbarung zusammengefasst, entsprechend als vertraulich gekennzeichnet und in greifbarer Form bereitgestellt werden. Vertrauliche Informationen umfassen keine Informationen, die (i) zu Recht und ohne vorherige Ankündigung der Verpflichtung zur Vertraulichkeit durch die offenlegende Partei im Besitz der empfangenden Partei sind; (ii) in der Öffentlichkeit bekannt sind; (iii) der empfangenden Partei rechtmäßig und ohne Vertraulichkeitsbeschränkung zur Verfügung gestellt wurden; oder (iv) von der empfangenden Partei eigenständig und ohne Bezug auf vertrauliche Informationen der offenlegenden Partei abgeleitet wurden. Jede Partei (a) darf vertrauliche Informationen der

anderen Partei nur zur Ausübung von Rechten oder zur Erfüllung von Verpflichtungen im Zusammenhang mit dieser Vereinbarung nutzen und (b) muss alle vertraulichen Informationen, die von der anderen Partei offengelegt wurden, ab dem Datum der Offenlegung für einen Zeitraum von drei (3) Jahren nach demselben Standard, der vom Empfänger für den Schutz eigener Informationen ähnlicher Natur und Wichtigkeit eingesetzt wird, sowie mindestens mit angemessener Sorgfalt vor der Weitergabe an Dritte schützen. Ausgenommen hiervon sind (1) Kundendaten, auf die Dell Technologies möglicherweise im Zusammenhang mit der Erbringung der Services Zugriff erlangt, denn diese sind so lange als vertrauliche Informationen anzusehen, bis eine der oben genannten Ausnahmen eintritt, und (2) vertrauliche Informationen, die ganz oder teilweise Dell Technologies Schutzrechte darstellen, enthalten oder offenlegen würden, denn diese dürfen von der empfangenden Partei zeitlich unbefristet nicht offengelegt werden. Ungeachtet dessen kann die empfangende Partei vertrauliche Informationen (A) an ihre Partner (siehe unten) zum Zwecke der Erfüllung ihrer Verpflichtungen bzw. der Ausübung ihrer Rechte aus dieser Vereinbarung weitergeben, solange sich diese Partner zur Einhaltung der vorstehenden Einschränkungen verpflichten; dies jedoch nur (B) im Rahmen der gesetzlichen Bestimmungen und sofern die empfangende Partei die offenlegende Partei zuvor davon in Kenntnis gesetzt hat. "**Partner**" bezeichnet eine juristische Person, die unter der Kontrolle von Dell Technologies, dem Kunden oder beiden steht bzw. die Dell Technologies, den Kunden oder beide kontrolliert. "**Kontrolle**" bedeutet mehr als 50 Prozent der Stimmrechte oder Beteiligungen. Keine der Parteien darf einer Drittpartei ohne vorherige schriftliche Einwilligung der Vertragspartei die Genehmigung erteilen oder diese dabei unterstützen, schriftliche Veröffentlichungen, Pressemitteilungen, Marketingmaterialien oder andere Publikationen oder öffentliche Ankündigungen zu veranlassen, zu produzieren, herauszugeben oder freizugeben, die sich in irgendeiner Weise auf dieses Dokument beziehen, wobei die Einwilligung der Vertragspartei nicht ohne triftigen Grund vorenthalten werden darf.

1.4 Zahlung. Der Kunde ist verpflichtet, Rechnungen von Dell Technologies innerhalb von dreißig (30) Tagen nach Rechnungsdatum in vollem Umfang und in der auf der Rechnung angegebenen Währung zu bezahlen, wobei ab diesem Stichtag Zinsen zu einem Zinssatz von 1,5 % pro Monat bzw. dem höchsten gesetzlich zulässigen Zinssatz – was immer niedriger ist – anfallen. Die unter dieser Vereinbarung fälligen Gebühren gelten netto exklusive Umsatzsteuer, Gebrauchs- oder Verbrauchssteuer, Kapitalertragssteuer, Vermögenssteuer, Warenoder Dienstleistungssteuer und anderen Steuern, Abgaben und Zöllen, die sich aus dem Kaufauftrag des Kunden ergeben, und der Kunde verpflichtet sich, Dell Technologies alle daraus anfallenden Beträge ausgenommen der Nettoertragssteuer von Dell Technologies zu zahlen bzw. zu erstatten. Ist der Kunde zur Einbehaltung von Steuern verpflichtet, leitet er jegliche Einbehaltungsbelege über [tax@dell.com](mailto:tax@dell.com) an Dell Technologies weiter.

1.5 Services und Haftungsausschluss. Dell Technologies erbringt den Service fachmännisch und in Übereinstimmung mit allgemein anerkannten Branchenstandards. Der Kunde hat Dell Technologies bei einer Nichterfüllung innerhalb von zehn (10) Tagen nach der nicht fachgerechten Ausführung der zutreffenden Servicekomponente von dem Mangel in Kenntnis zu setzen. Die gesamte Haftung und der alleinige Anspruch des Kunden bei Nichterfüllung durch Dell<Technologies besteht für Dell Technologies nach seiner Wahl (i) in der Behebung des Mangels und/oder (ii) in der Beendigung der durch dieses Dokument eingegangenen vertraglichen Verpflichtung und der Erstattung des Teils der erhaltenen Gebühren, der der Nichterfüllung der jeweiligen Servicekomponente entspricht. **SOWEIT NICHT AUSDRÜCKLICH IN DIESEM ABSCHNITT ZU SERVICES ANDERS ANGEGEBEN UND IN DEM NACH EINSCHLÄGIGEM RECHT HÖCHSTMÖGLICHEN UMFANG ÜBERNIMMT DELL TECHNOLOGIES (EINSCHLIESSLICH SEINER LIEFERANTEN) KEINERLEI AUSDRÜCKLICHE SERVICES, WEDER SCHRIFTLICH NOCH MÜNDLICH, UND SCHLIESST SÄMTLICHE IMPLIZITEN SERVICES AUS. INSOWEIT NACH GELTENDEM RECHT ZULÄSSIG, WERDEN ALLE ANDEREN SERVICES AUSDRÜCKLICH AUSGESCHLOSSEN, EINSCHLIESSLICH, ABER NICHT BESCHRÄNKT AUF DEN STILLSCHWEIGENDEN SERVICE DER MARKTGÄNGIGKEIT, DER EIGNUNG FÜR EINEN BESTIMMTEN ZWECK, EINES RECHTSANSPRUCHS UND DER NICHTVERLETZUNG VON RECHTEN DRITTER SOWIE ALLE SERVICES, DIE0AUS DEM GESETZ, STATUTEN, AUS DEM HANDELSBRAUCH, AUS GÄNGIGER LEISTUNG ODER DER NATUR DES HANDELS ABGELEITET WERDEN**.

1.6 **HAFTUNGSBESCHRÄNKUNG. DER EINZIGE SERVICE DURCH DELL TECHNOLOGIES UND DAS EINZIGE UND AUSSCHLIESSLICHE RECHTSMITTEL IN ZUSAMMENHANG MIT DIESEM DOKUMENT ODER DEN DARUNTER ERBRACHTEN SERVICES IST BESCHRÄNKT AUF NACHWEISLICHE DIREKTE SCHÄDEN, DIE AUF DIE ALLEINIGE FAHRLÄSSIGKEIT VON DELL TECHNOLOGIES ZURÜCKZUFÜHREN SIND, UND IST BESCHRÄNKT AUF EINEN BETRAG, DER DIE HÖHE DER AN DELL TECHNOLOGIES FÜR DIE IM RAHMEN DIESES DOKUMENTS AUSGEFÜHRTEN SERVICES NICHT ÜBERSCHREITET. AUSGENOMMEN VON ANSPRÜCHEN AUS DER VERLETZUNG DER RECHTE DES GEISTIGEN EIGENTUMS VON DELL TECHNOLOGIES HAFTET KEINE DER PARTEIEN GEGENÜBER DER ANDEREN BEI BESONDEREN SCHÄDEN, FOLGESCHÄDEN, EXEMPLARISCHEN SCHÄDEN, NEBENSCHÄDEN ODER MITTELBAREN SCHÄDEN (EINSCHLIESSLICH, JEDOCH NICHT BESCHRÄNKT AUF ENTGANGENEN GEWINN, EINKOMMENSVERLUSTE, DATENVERLUSTE UND/ODER NUTZUNGSAUSFÄLLE), SELBST WENN AUF DIE MÖGLICHKEIT SOLCHER SCHÄDEN HINGEWIESEN WURDE**.

1.7 Verschiedenes. Die Parteien handeln im Rahmen dieser Vereinbarung als unabhängige Vertragspartner. Kein Teil dieser Vereinbarung ist als Hinweis darauf zu werten, dass eine der beiden Parteien als Vertreter der anderen Partei wirkt oder beide Parteien einen Unternehmenszusammenschluss oder eine Partnerschaft für einen bestimmten Zweck bilden. Keine der Parteien ist für die Handlungen oder Unterlassungen der anderen Partei verantwortlich, und keine der Parteien hat die Befugnis, ohne die vorherige schriftliche Zustimmung der anderen Partei für die andere Partei zu sprechen, sie zu vertreten oder sie zu verpflichten. Jede Partei hat alle geltenden Exportgesetze, -vorschriften und -bestimmungen einzuhalten und alle für ihren Teil erforderlichen behördlichen Genehmigungen, Lizenzen und Freigaben einzuholen. Zuwiderhandlungen gegen das US-amerikanische Recht, einschließlich der US-Exportgesetze, sind ausdrücklich untersagt. Dieses Dokument unterliegt bei Transaktionen mit Erfüllungsort in den Vereinigten Staaten den Gesetzen des Commonwealth of Massachusetts und bei Transaktionen mit Erfüllungsort außerhalb der Vereinigten Staaten den Gesetzen des Landes, in dem sich die ausführende Dell Technologies Niederlassung befindet, unter Ausschluss der Bestimmungen des internationalen Privatrechts. Das Übereinkommen der Vereinten Nationen über Verträge über den internationalen Warenkauf (CISG) gilt nicht.

Copyright © 2020 Dell Technologies Inc. oder deren Tochtergesellschaften. Alle Rechte vorbehalten. Dell, EMC, Dell EMC und andere Marken sind Marken von Dell Inc. oder Tochtergesellschaften. Alle anderen Marken sind Marken der jeweiligen Eigentümer.

### <span id="page-15-0"></span>Anhang A

### Ergänzende Bereitstellungsservices

Dieser ergänzende Bereitstellungsservice beinhaltet die Installation und Konfiguration von Software Defined Storage als Add-on zu einem bestehenden ProDeploy-Serverangebot. Dieser ergänzende Bereitstellungsservice ist gemäß der Beschreibung und Anzahl im erworbenen ergänzenden Bereitstellungsservice definiert und beschränkt.

#### **ProDeploy Plus Add-on: VMware vSAN**

**Hinweis:** Erfordert ProDeploy Plus for PowerEdge Server

In enger Zusammenarbeit mit den MitarbeiterInnen des Kunden führen MitarbeiterInnen von DT Services oder autorisierte Partner ("ServicemitarbeiterInnen") die unten beschriebenen Services ("Services") unter der Voraussetzung durch, dass der Kunde die in diesem Dokument aufgeführten "Pflichten des Kunden" erfüllt.

Bei diesem Teil des Service hat DT Services folgende Aufgaben:

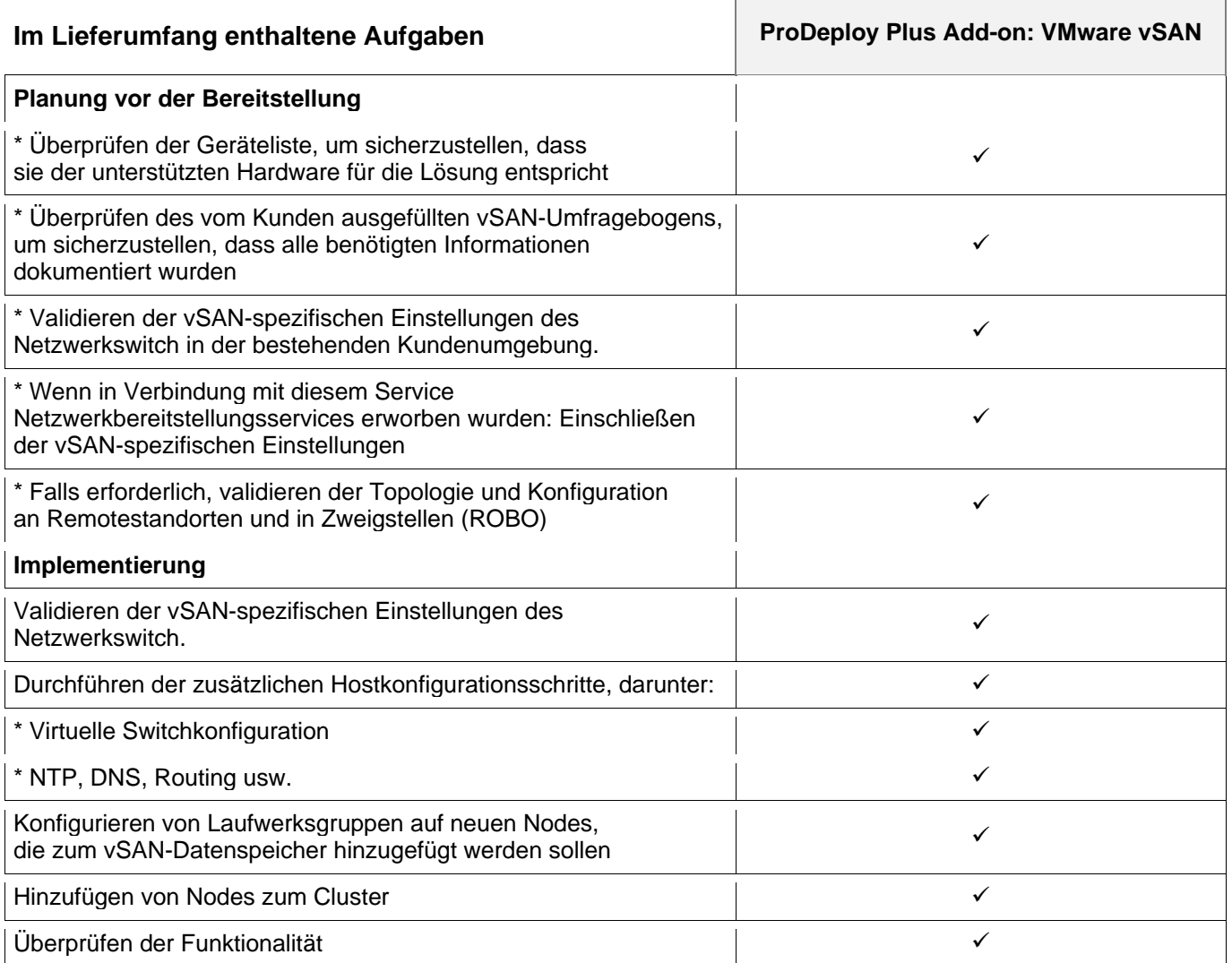

Copyright © 2022 Dell Inc. oder deren Tochtergesellschaften. Alle Rechte vorbehalten. Dell, EMC, Dell EMC und andere Marken sind Marken von Dell Inc. oder Tochtergesellschaften. Andere Marken sind Marken der jeweiligen Eigentümer.